## Process Design

Serafeim Papastefanos spapas@gmail.com

### Appian Rules & Constants

- Organized into folders
- Constants \*can\* change
- Appian expression language
  - O <a href="https://forum.appian.com/suite/wiki/71/Expressions">https://forum.appian.com/suite/wiki/71/Expressions</a>
  - Literals Variables (domain!name) Functions Operators
  - Arrays (one based indexing) CDTs
- Built in functions
  - O <a href="https://forum.appian.com/suite/wiki/71/Appian\_Functions">https://forum.appian.com/suite/wiki/71/Appian\_Functions</a>
  - if, logical functions, text function, looping (map/reduce), conversion functions etc
- Custom functions
- Most functions are not available in reports

### Some useful functions

- if
- and / or / not / true / false
- index ([]) / append / insert
- find / len / left / right / split
- contains / difference / union / intersection
- all / any / apply / reduce / filter / reject
- user / group / document / loggedInUser / isusermemberofgroup

https://forum.appian.com/suite/wiki/71/Function\_Recipes

# Example rules

```
if (
 and (
  not((contains(x,"test")),
  contains(x,"foo")
 "FOO", "BAR"
) => for x = {"foo", "bar"} will return "FOO"
reduce(
 fn!sum, 0,
 filter(fn!ismorethan3,
  apply(fn!len, II)
) => for II = {"a1", "str2", "str35"} will return 9
```

### Process Design

- Versioning
- Data management
- Assignment or automated
  - To whom / Automated as who

# **Process Model Security**

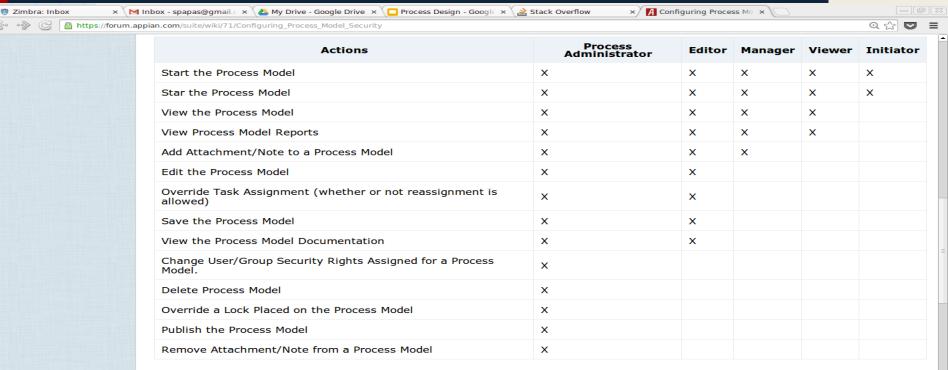

### Deny

If a user or group is assigned to **Deny** security rights, they cannot perform any action associated with the process model.

• You cannot remove the right to view assigned tasks.

# **Process Security**

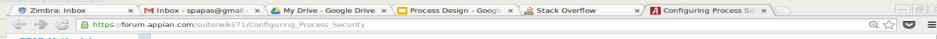

### STAR Methodology Best Practices

Best Practices Glossary APIs

### Toolbox

What links here Related changes Special pages Printable version Permanent link

| punition/Julianny/Jeoling/Indexs-Security |                                                      |                                                                                                    |                                                                                                    |                                                                                                    |
|-------------------------------------------|------------------------------------------------------|----------------------------------------------------------------------------------------------------|----------------------------------------------------------------------------------------------------|----------------------------------------------------------------------------------------------------|
| Process<br>Administrator                  | Editor                                               | Manager                                                                                                    | Viewer                                                                                                    | Initiator                                                                                                    |
| ×                                         | ×                                                    | ×                                                                                                    | ×                                                                                                    | ×                                                                                                    |
| ×                                         | ×                                                    | ×                                                                                                    | ×                                                                                                    | ×                                                                                                    |
| ×                                         | ×                                                    | ×                                                                                                    | ×                                                                                                    |                                                                                                    |
| ×                                         | ×                                                    | ×                                                                                                    | ×                                                                                                    |                                                                                                    |
| ×                                         | ×                                                    | x                                                                                                    | ×                                                                                                    |                                                                                                    |
| ×                                         | ×                                                    | x                                                                                                    | ×                                                                                                    |                                                                                                    |
| ×                                         | ×                                                    | x                                                                                                    | ×                                                                                                    |                                                                                                    |
| ×                                         | ×                                                    | x                                                                                                    |                                                                                                    |                                                                                                    |
| ×                                         |                                                      | ×                                                                                                    |                                                                                                    |                                                                                                    |
| ×                                         | ×                                                    | ×                                                                                                    |                                                                                                    |                                                                                                    |
| ×                                         | ×                                                    |                                                                                                    |                                                                                                    |                                                                                                    |
| x                                         | ×                                                    |                                                                                                    |                                                                                                    |                                                                                                    |
| ×                                         |                                                      |                                                                                                    |                                                                                                    |                                                                                                    |
| ×                                         |                                                      |                                                                                                    |                                                                                                    |                                                                                                    |
| ×                                         |                                                      |                                                                                                    |                                                                                                    |                                                                                                    |
| ×                                         |                                                      |                                                                                                    |                                                                                                    |                                                                                                    |
|                                           | Administrator  X  X  X  X  X  X  X  X  X  X  X  X  X | Administrator         Editor           X         X           X         X | Administrator         Editor         Manager           X         X         X           X         X         X           X         X         X           X         X         X           X         X         X           X         X         X           X         X         X           X         X         X           X         X         X           X         X         X           X         X         X           X         X         X           X         X         X           X         X         X | Administrator         Editor         Manager         Viewer           X         X         X         X           X         X         X         X |

### **Appian BPM Notation**

- http://www.bpmn.org/
- Flow
- Lane

### Node

- Activity
  - User Task
  - Script Task
  - Subprocess
  - Smart Node
- Event
  - Start / End
  - Send / Receive message
  - Rule
  - Timer
- Gateways

### Appian User Tasks

- Escalations
  - After some time or at a specific interval
  - Raise priority / send alert / reassign / send message to process
- Exceptions
- Assignee / Owner
  - Be careful with the unattended activity
- Data mapping
- Activity chaining / wizards
- Quick tasks
  - Outside of flow
  - For instance, cancel process

## Sub processes

- Synchronous
- Asynchronous
  - No communication No chaining No wait for parent
- Inputs / Outputs
- Pass by value / reference
- Always latest version of sub process is used
- Subprocesses can be archived / deleted after finished

### Events

- Start / End / Terminate
- Send / Receive message
  - Send: Process to Process
  - Receive: Process / External (JMS) / Email
- Rule / Timer
- Rule, timer & receive message can also be used to define exception flows to activities

## Document Management

- Manage documents
- Generate documents

Not recommended - use Jasper instead

### Other things to discuss

- Gateways
- MNI
- Assignments
- Receive messages
- ...

### Reports

- Process Model
  - All, Created by user, Last Modified By user
- Process
  - All, Initiated by user, By process model
- Task
  - All, assigned to User, assigned to Group, by Owner, by process model, by process
- Scripting and custom function not available

## Best practices for reports

- Use existing reports as templates
- Always check report calculation times
  - Reports run sequentially
- Always think for reporting when designing your process
  - Most functions cannot be used so process variables have to be created that contain the values
- To use data from subprocesses pass them by reference
- Use numbers for statuses and not text
- Compare text using exact() instead of =
- Do not place reports on main pages of applications

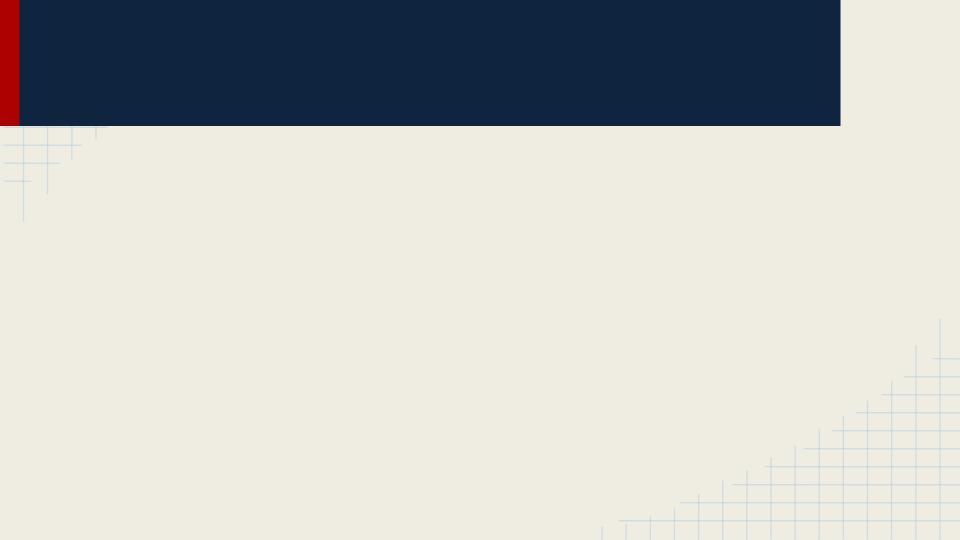

### **Best Practices**

- Be careful with process data size
- Be careful with process form data
- Be careful with versioning
- Usually the most difficult to implement solution would be the "best"

## Example: Fill a dropdown

- We want to fill a dropdown in an Appian form with values
  - Solution 1: We create an Expression Rule that returns the values
    - Not easy when we have lots of values
    - What would we do if we wanted to display different values per process or customer?
  - Solution 2: We put the values in the database and get them in an Appian array with a simple select
    - No problem with lots of values or querying
    - However, each instance of the processes will have a copy of not needed values - please don't do it
  - Solution 3: We use AJAX to fill the dropdown
    - More difficult to implement however it doesn't have the previous shortcomings
  - Solution 4 (the future): Do not use Drop down use Data grid !!!